## **How To Download Image In Adobe Photoshop \_BEST\_**

Cracking Adobe Photoshop is not as straightforward as installing it. It requires a few steps to bypass the security measures that are in place. First, you must obtain a cracked version of the software from a trusted source. Software cracking is illegal and should not be performed without prior consent. It is not for the feint of heart and can be dangerous - if you get caught doing it, you may be prosecuted and punished. Since it is illegal, it is your responsibility to ensure that you are using the software in the right manner and there are no security issues.

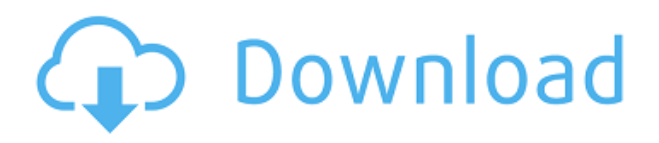

Cloud-based features, such as these, help make Elements even more inviting. The interface has a much more modern and minimal look than its predecessor and you can save your work directly from the image view. Again, I think the best bet for experimentation and casual use is to use this program. If you are working with photo editing a lot, you can always download it and install it somewhere else, too, all at a cost of storage space. I personally like Lightroom Elements and would not have cared for Photoshop Elements if I was working primarily with photos. Perhaps the biggest surprise with this new Elements was the failed attempt to make the program appear more like a traditional photo editing program. It was like Microsoft attempted to release Windows 7 without Vista's desktop focus. I feel that Photoshop Elements 14 has too much to do in the way of advanced functions. And those advanced features demand your time, not money, in ways that traditional editing does not. The new Lightroom is integrated with the Adobe Photoshop application. Language users, do not worry about this just yet. Also, developers got the Photoshop SDK (for iOS, Android, etc) soon after the release of the Lightroom 5. Hence, they can build applications for iOS and Android platforms. For standard, previously published content like

product photography in a catalog, ebooks on websites, and brochures or other business materials, you can publish a single master file online and permit customers or clients to download it from a link. The files are displayed as if you'd printed off a hard copy. If you'd rather not publish the file online, you can also copy it to a local storage device for easy referral later.

## **Download free Adobe Photoshop CC 2015 Version 18With License Code Serial Key Windows 10-11 2023**

To get you started, we've picked 12 of the most useful tools in Photoshop and explained what they do, where to find them, how to use them, and a few tips and tricks for getting the most out of them. Adobe Photoshop has three main use cases:

Design and edit content like photos, text, and illustrations Assemble digital content into print-ready projects like flyers, brochures, or other printed media

Manage projects together with team members via iterable.com

If you only edit files in the same way you'd edit them on your personal computer, an appropriate graphics editor may be all you need for day-to-day work. If you build a print-ready project for distribution, an appropriate graphics editor may be all you need for delivering your content to the printer. If you collaborate with other team members, Adobe Photoshop is a great tool for managing projects. It's a versatile tool for designing and editing content, along with importing files and working with your team on projects. Photoshop matches the capabilities of desktop software with the portability and ability to augment what users can do on the web. You can use Photoshop to specify color, movement, and shadows, which impact how similar colors blend together and how images appear to shift and move. A gray pixel can affect how an image looks. Pixelated images or images that need to process more pixels can take longer to render. In general, the more realistic, or higher fidelity, a graphic is, the more time a web application needs to render it. Mastering a quality of art is a lifetime journey that you may never complete. Learning what to filter, edit, adjust, and enhance helps you make your images look more like

the way you want them to. Adjustment layers are layers that modify the way the image looks, usually to emphasize or de-emphasize, alter color, or smooth out, sharpen, adjust contrast, or change the brightness of an image. Adjustment layers can be applied to a single layer or applied to multiple layers to make them easier to separate, adjust, or work with. Even if you're not planning to touch them later, it can be helpful to view the effects that adjustment layers have on your image. e3d0a04c9c

## **Download Adobe Photoshop CC 2015 Version 18Free License Key [32|64bit] 2022**

Capturing your digital memories with your smartphone is the easy part. Combining images to create a more sophisticated and dynamic effect is where things get tricky. Photoshop's powerful selection tools help you cut out unwanted parts of an image; apply a new background to your subject; or create a photo collage. Professional photographers use Adobe's tools to create great-looking images. Photoshop gives you access to all the features they need to sharpen and achieve flawless color, make adjustments to shadows and highlights, and more. In This Art of Color Guide, Sandra Campbell reveals how to create rich, vibrant images that really pop. Learn to use Photoshop's sophisticated tools to miniaturize, apply subtle color changes, and create unique effects. The expert team of Photoshop teachers behind Smashing Photoshop shows you how to use the complete range of tools in the program to create images you can be proud of. You'll find comprehensive coverage of techniques such as adjusting  $\lceil \text{blue} \rceil$  which lets you take control over the look of a photo $\lceil s \rceil$  colors, and  $\lceil s \rceil$ saturation,  $\lceil s \rceil$  which lets you to introduce new shades of gray and blue. Each chapter provides a practical and informative treatment to Photoshop's features and techniques, enabling you to master the software's interface and tools. Photoshop is the world's most versatile graphics tool, containing many powerful features and tools that all professionals need to be proficient. This book, from Adobe expert Anthony Green, will teach you all you need to know. Each chapter covers a selection of the program's features in depth, focusing on techniques for optimizing and retouching photos, color controls, lighting and exposure, a variety of painting and drawing tools, and the use of various special effects.

microsoft photoshop free download full version download an older version of photoshop download older version of photoshop creative cloud free download oil paint filter for photoshop download oil paint filter for photoshop cc oil paint filter for photoshop cs3 free download oil paint filter for photoshop cc 2019 free download oil paint filter for photoshop free download oil paint filter for photoshop cc 2014 free download download photoshop cs3 exe

And the Photoshop Elements for Mac offers both the image editing tools, practical editing tools (e.g., local restoration or color correction), and a motion editor to help you clean up and enhance your video projects. With the help of Adobe Sensei (the artificial intelligence platform), you can extract a person's gaze and transform his or her facial expressions virtually on iPad, iPhone, and other devices that support the ARKit 2.0 feature. Input that I did not mention above, Adobe has recently released a new Bluetooth keyboard for the Mac. The new Apple Keyboard is great to type is an efficient way, but it's not the kind of keyboard that makes the most of Photoshop. I was covered in this publication There are some basic things, such as the Save as… feature, Quick Selection tool, or Color Range. But anything beyond these basic technical basics, would be aimed more at engineers and graphic designers. As a non-technical user you can use an image with basic characteristics and get good results. Or you can use the more sophisticated functions of Photoshop. Usually, the first steps are taken, and only after is it recommended to use the more sophisticated options. Photoshop Server is used by Adobe CC customers who need to collaborate inside an office or business network for collaboration and content sharing. Users have access to content stored on a local or network-based system from any device, such as a 3D printer, and can load, edit, and save 2D and 3D content. Sharing is an essential part of the program. Photoshop Server is available as part of the Adobe Creative Cloud and is delivered as part of the subscriptions of Photoshop tools.

The release of Photoshop CC 2020 marks 50 years of the company's premier photo editing software — and a continuation of the powerful and intuitive tools that have helped millions of people create and edit their most important memories and works of art. Adobe Photoshop CC 2018 is a comprehensive toolset for professional digital photographers. It delivers everything you need for content creation, from photo memory editing and layer adjustment to multi-view editing and web graphics creation. Adobe Photoshop CC 2018 features some of the best-in-class tools for creating high-quality finished images. And with even more control than ever before, the creative impact you can deliver is limitless. Wondering what's new in Adobe Photoshop 2018? This new edition is packed with specialized image and video editing tools, such as powerful layers, powerful masks, spot healing tools for flyovers and more. While the broad approach of the features in Photoshop is virtually unchanged, new filters can help improve your imagery, and Preset

Collections can help you have a one-click go-to for effects, gradients, and layouts. Additionally, Adobe has updated other features, such as History, Retouch Tools, and the multi-tool stack. Repair tool options have been improved, vibrance control has been added to the color picker, and you can now easily trim, distort, and warp faces. This release is all about providing all of the tools photographers need to create outstanding images instantly. It has features that are designed for photographers in need of photo editing and retouching tools.

[https://soundcloud.com/ednujoli1974/internal-error-2-for-autocad-2008-keygen](https://soundcloud.com/ednujoli1974/internal-error-2-for-autocad-2008-keygen-rar) [-rar](https://soundcloud.com/ednujoli1974/internal-error-2-for-autocad-2008-keygen-rar)

[https://soundcloud.com/rondonlefter/loron-wade-dios-de-maravillas-pdf-downlo](https://soundcloud.com/rondonlefter/loron-wade-dios-de-maravillas-pdf-download) [ad](https://soundcloud.com/rondonlefter/loron-wade-dios-de-maravillas-pdf-download)

<https://soundcloud.com/chatipakteh1/a-little-agency-melissa-setszip>

[https://soundcloud.com/nontmompnenly1974/download-malwarebytes-serial-po](https://soundcloud.com/nontmompnenly1974/download-malwarebytes-serial-portugues) [rtugues](https://soundcloud.com/nontmompnenly1974/download-malwarebytes-serial-portugues)

<https://soundcloud.com/enrecochde1970/stronghold-2-v10-trainer>

<https://soundcloud.com/kromerdafineb/arkaos-media-master-key>

[https://soundcloud.com/cusviparro1974/hermenegildo-zampar-libros-pdf-downl](https://soundcloud.com/cusviparro1974/hermenegildo-zampar-libros-pdf-download) [oad](https://soundcloud.com/cusviparro1974/hermenegildo-zampar-libros-pdf-download)

[https://soundcloud.com/cumpcessjove1976/hacktivator-for-windows-7-downloa](https://soundcloud.com/cumpcessjove1976/hacktivator-for-windows-7-download) [d](https://soundcloud.com/cumpcessjove1976/hacktivator-for-windows-7-download)

<https://soundcloud.com/bojavadon1979/haynes-pro-crack>

[https://soundcloud.com/serayajamlust/crack-presonus-studio-one-3-professiona](https://soundcloud.com/serayajamlust/crack-presonus-studio-one-3-professional-v334-keygen-plugins) [l-v334-keygen-plugins](https://soundcloud.com/serayajamlust/crack-presonus-studio-one-3-professional-v334-keygen-plugins)

[https://soundcloud.com/adasatalopo/microsoft-visual-foxpro-60-free-download-f](https://soundcloud.com/adasatalopo/microsoft-visual-foxpro-60-free-download-for-windows-7) [or-windows-7](https://soundcloud.com/adasatalopo/microsoft-visual-foxpro-60-free-download-for-windows-7)

Above: Photoshop's three-stage image-editing workflows are tailored to meet the needs of creative pros who are used to working with 2D images as well as the challenges of creating and manipulating high-resolution 3D content. Working with 3D is a challenge, but Photoshop users can now work with 3D right inside Photoshop. 3D tools are not a replacement for a 3D program, and you no longer need a 3D artist to create highly detailed 3D objects. When reproducing or replicating a 3D-shaped object, it's critical to understand how the object is constructed. Not all shapes are structural or existent in the 3D world. The 3D graphics industry—and 3D applications—are complex and sometimes confusing. Don't assume that just

because you see something in a 3D application, it's necessarily real or actually 3D. You'll need to be familiar with how the 3D shape and file was built. Switch or edit images on the fly! With Photoshop's versatile imageediting features, you can merge, crop, mirror and flip multiple images on the fly—fast. From straightening crooked images to cropping backgrounds out of your subject and compositing together multiple images, Photoshop allows you to transform your imagery at the click of a button. Press Ctrl+E to merge multiple images or Ctrl+C to crop out the background from a frame. Click the eyedropper (located at the top right corner of the toolbox) to select an area on the image for pasting. With the Move tool, you can easily select and paste the exact image area for a perfect composite. In addition to these handy image-editing and transforming features, you'll also find options for automated adjustments that save you time and trouble so you can get back to creative work fast.

The Photoshop CC Edition gives you all of the same creative tools you've come to expect from Photoshop CC, plus new editing and design capabilities. With our best workflows and industry-leading customer support, Adobe Creative Cloud and Photoshop CC give you the power and flexibility to create. Adobe Creative Cloud gives you access to entire libraries of creative assets and what's most important, the powerful tools of the best software in the industry – all delivered right to your desktop. With a free one-month trial, find out why nearly 5,000 photographers, graphic artists and other Creative Cloud members use Photoshop to create and deliver pixels. Learn more at your.adobe.com Learning Center and creative.adobe.com . Without Photoshop, the need for webcam work would have been virtually eliminated. This Phase Dial is a great way to add movement to your web projects using only Photoshop. Combine it with the Phase Blend node to create very special and dynamic effects by simply adjusting the phase shift. Triton makes it easy and quick to upload your image files to Twitter, Facebook, Tumblr, and Instagram. You can quickly enhance your edges, blur, and sharpen digital photos or upload your own image along with built-in presets for best adjustments. If you're using a Mac, you don't have to worry about losing your screen when you close Photoshop. With the free Preset Manager, you can find, install, rename, delete, and download presets instantly to personalize your workflow. You can easily remove unwanted materials in your project.